## UNIVERSIDADE ESTADUAL DE MARINGA´ CENTRO DE CIÊNCIAS EXATAS DEPARTAMENTO DE FÍSICA

Prof. Irineu Hibler

.

# 1 GRÁFICOS

Os gráficos desempenham na Física Experimental um papel preponderante. Mais facilmente pelos gráficos do que pelos números pode-se tomar conhecimento de um determinado fenômeno, verificar a validade de uma certa lei, etc. Por este motivo impõe-se o estudo dos mesmos.

#### 1.1 Escalas

Iniciaremos o nosso estudo pelas escalas que vêm a ser segmentos de reta sobre os quais vem marcados pequenos traços e aos quais correspondem números ordenados. Esses números são chamados argumentos da reta e representam os possíveis valores de uma grandeza física.

Chama-se PASSO de escala, a distância, arbitrária, medida em unidades de comprimento, geralmente em  $cm$ , que separa dois traços quaisquer da escala. Chama-se DEGRAU de escala, a variação da grandeza física apresentada na escala correspondente ao passo.

Definimos MÓDULO DA ESCALA, como o valor absoluto da relação entre passo e o degrau.

$$
M_E = \left| \frac{PASSO}{DEGRAU} \right|
$$

 $M_E \leq$ Espaço disponível no papel milimetrado Máxima variação entre os valores obs. no laboratório  $\begin{array}{c} \begin{array}{c} \begin{array}{c} \begin{array}{c} \end{array} \\ \end{array} \\ \begin{array}{c} \end{array} \end{array} \end{array}$ 

#### 1.2 Gráficos cartesianos

Quando em um determinado fenômeno físico temos a variação de duas grandezas tal que, para os estados  $u_1, u_2, u_3, ..., u_n$  de uma delas correspondem respectivamente  $v_1, v_2, v_3, ..., v_n$  da outra, fazemos a utilização de

gráficos cartesianos em que os eixos cartesianos são suportes de escalas, convenientemente escolhidas.

Para a confecção de um gráfico cartesiano, como mostraremos em um exemplo adiante, deve-se proceder do seguinte modo:

1. No papel milimetrado que dispomos, devemos saber o comprimento c disponível no eixo dos  $x$  e qual o comprimento  $d$  disponível no eixo dos  $y$ .

2. Conhecendo os valores das variáveis que se deseja lançar no gráfico, determinemos as máximas variações das abcissas e ordenadas, chamando U e V cada uma dessas variações, portanto:

$$
U = u_n - u_1
$$

$$
V = v_n - v_1.
$$

3. Os módulos das escalas devem ser tais que:

$$
M_u \le \left| \frac{c}{U} \right|
$$
  

$$
M_v \le \left| \frac{d}{V} \right|.
$$

e

e

Os módulos calculados pela relação acima geralmente dão números fracionários. Estes módulos não devem caracterizar a escala, e sim outros, pouco menores aos obtidos, os quais permitem uma fácil localização das grandezas a representar.

4. Procedemos a marcação das escalas, mediante sua graduação.

5. Sobre o papel marcamos os pontos:  $(u_1; v_1),..., (u_n; v_n)$ , envolvendo-os por um pequeno círculo.

6. Finalmente procuramos passar uma reta ou curva contínua a mais próxima possível por esses pontos.

#### 1.3 Identificação da variável dependente e a independente.

Para identificar qual a variável que é a independente e que deverá ser disposta no eixo X, observemos alguns casos:

1) A segunda lei de Newton a qual é representada pela equação  $F = ma$ , está grafada numa forma de fácil memorização. Entretanto se dispomos de um corpo de massa (m), para que ele se mova ou seja freiado, isto é, altere seu estado de movimento, é condição fundamental que alguma força externa ( F ) atue sobre o corpo.

Então a variável força  $(F)$  é a que produz a alteração no movimento do corpo e produzirá uma aceleração ou desaceleração.

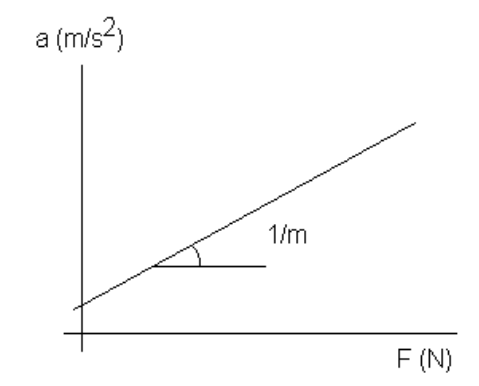

Figura 1: Identificação da variável independente na segunda lei de Newton

- F é a variável independente ( eixo X );
- ( a ) aceleração, variável dependente ( eixo Y ), conforme a Fig.(1),

$$
a = \left(\frac{1}{m}\right)F,\tag{1}
$$

onde  $\frac{1}{m}$  é o coeficiente angular.

 $2)$  Um circuito composto de um resistor  $(R)$  e uma fonte de tensão ( V ), Fig.(2-a), no instante que a chave for fechada Fig.(2-b ), os terminais do resistor estarão submetidos a uma diferença de potencial, resultando no deslocamento de cargas elétricas no circuito que é denominado de *corrente* elétrica. Este evento é representado pela lei de Ohm:

$$
V = R \ i. \tag{2}
$$

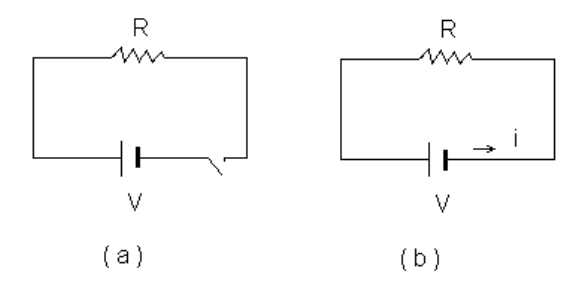

Figura 2: Circuito elétrico: (a) a chave está aberta; (b) a chave está fechada e circula corrente

O agente que produzirá o deslocamento das cargas elétricas ( corrente ) será a voltagem  $(V)$ .

- A voltagem ( $V$ ) é a variável independente e deverá ser lançada no eixo X.
- $\bullet$  A corrente ( i ) é a variável dependente e, irá para o eixo Y.

A eq. $(2)$  terá a seguinte forma:

$$
i = \frac{1}{R}V,\tag{3}
$$

onde $\frac{1}{R}$ é o coeficiente angular.

#### Exemplo numérico

Consideremos a experiência de deslocamento de um líquido em provetas, quando nas mesmas são introduzidas esferas de diâmetros variáveis, conforme a tabela $(1)$ , onde  $(V)$  é o volume do líquido deslocado para uma esfera de diâmetro, (D), isto é :  $V = f(D)$ .

| N              | $V$ $(cm^3)$             | $D$ (cm)                     |
|----------------|--------------------------|------------------------------|
| 1              | $0,1 \pm 0,1$            | $\overline{0.595} \pm 0.005$ |
| $\overline{2}$ | $0.2 \pm 0.1$            | $0,712 \pm 0,005$            |
| 3              | $0.3 \pm 0.1$            | $0,800 \pm 0,005$            |
| 4              | $0.4 \pm 0.1$            | $0,871 \pm 0,005$            |
| 5              | $0.4 \pm 0.1$            | $\overline{0.952} \pm 0.005$ |
| 6.             | $0,6 \pm 0,1$            | $1,029 \pm 0,005$            |
| 7              | $\overline{0.7} \pm 0.1$ | $1,110 \pm 0,005$            |
| 8              | $\overline{0,9} \pm 0,2$ | $1,198 \pm 0,005$            |
| 9              | $1,0 \pm 0,2$            | $1,201 \pm 0,005$            |
| 10             | $1,2 \pm 0,2$            | $1,347 \pm 0,005$            |

Tabela 1: Volume em função do diâmetro das esferas

A folha de papel milimetrado deve ser disposta de forma que o lado maior corresponda ao eixo das abcissas  $(D)$ , isto é, a variável independente e, o menor ao das ordenadas (V), variável dependente. Deixa-se uma margem à esquerda e abaixo dos respectivos eixos. Dispondo no eixo das abcissas 20 cm e, no eixo das ordenadas 15 cm, as máximas variações observadas, no laboratório devem estar dentro das limitações impostas ( $20 \times 15$  cm). Os respectivos módulos de escala serão:

$$
M_D \le \left| \frac{20cm}{(1,347 - 0,595)cm} \right| \qquad \le 26,59cm/cm.
$$
 (4)

$$
M_V \le \left| \frac{13cm}{1,4cm^3} \right| \le 9,20cm/cm^3. \tag{5}
$$

onde  $1,4=(1,2+0,2)$ .

Adotemos como módulo de escala no eixo das abcissas  $M_D = 26cm/cm$ e no das ordenadas  $M_V = 9cm/cm^3$ . A posição de cada ponto no papel milimetrado será dado por:

$$
x_i = M_D(D_i - D_1),\tag{6}
$$

e

$$
y_i = M_V(V_i - V_1). \tag{7}
$$

As unidades de  $x_i$  e  $y_i$  deste exemplo são em cm. Assim a posição do 1<sup>o</sup> ponto a partir da origem será:

$$
x_1 = (26 \frac{cm}{cm}) \cdot (0, 595 - 0, 595)(cm) = 0 cm,
$$
  

$$
y_1 = (9 \frac{cm}{cm^3}) \cdot (0, 1 cm^3) = 0, 9 cm.
$$

Os erros correspondentes a este  $1^{\underline{o}}$  ponto serão dados por:

$$
\varepsilon_D = M_D \cdot (\text{Error do instrumento})_D,
$$

$$
\varepsilon_D = (26 \frac{cm}{cm}). (\pm 0, 005cm) = \pm 0, 13 cm
$$

e

$$
\varepsilon_V = M_V
$$
. (Error do instrumento)<sub>V</sub>,  
\n $\varepsilon_V = (9 \frac{cm}{cm^3}) \cdot (\pm 0, 1 \, cm^3) = \pm 0, 9 \, cm.$ 

De forma análoga, serão calculados os outros pontos e lançados no papel milimetrado. Observe-se que não é necessário que todas as graduações nos eixos sejam numeradas; no presente trabalho faremos de 5 em 5 cm. Feita esta graduação, escreve-se o significado de cada escala, diâmetro em cm e volume em  $\text{cm}^3$ . Marcar no fim das escalas os seus módulos. Esta marcação é dispensável quando se trata de um gráfico de simples verificação de lei ou quando as graduações das duas escalas são iguais.

Por fim, lança-se no gráfico os pontos, envolvendo-os de um pequeno circulo. Podemos em seguida traçar uma curva (ou reta) que melhor se adapte a estes pontos, ver  $Gráfico(1)$ .

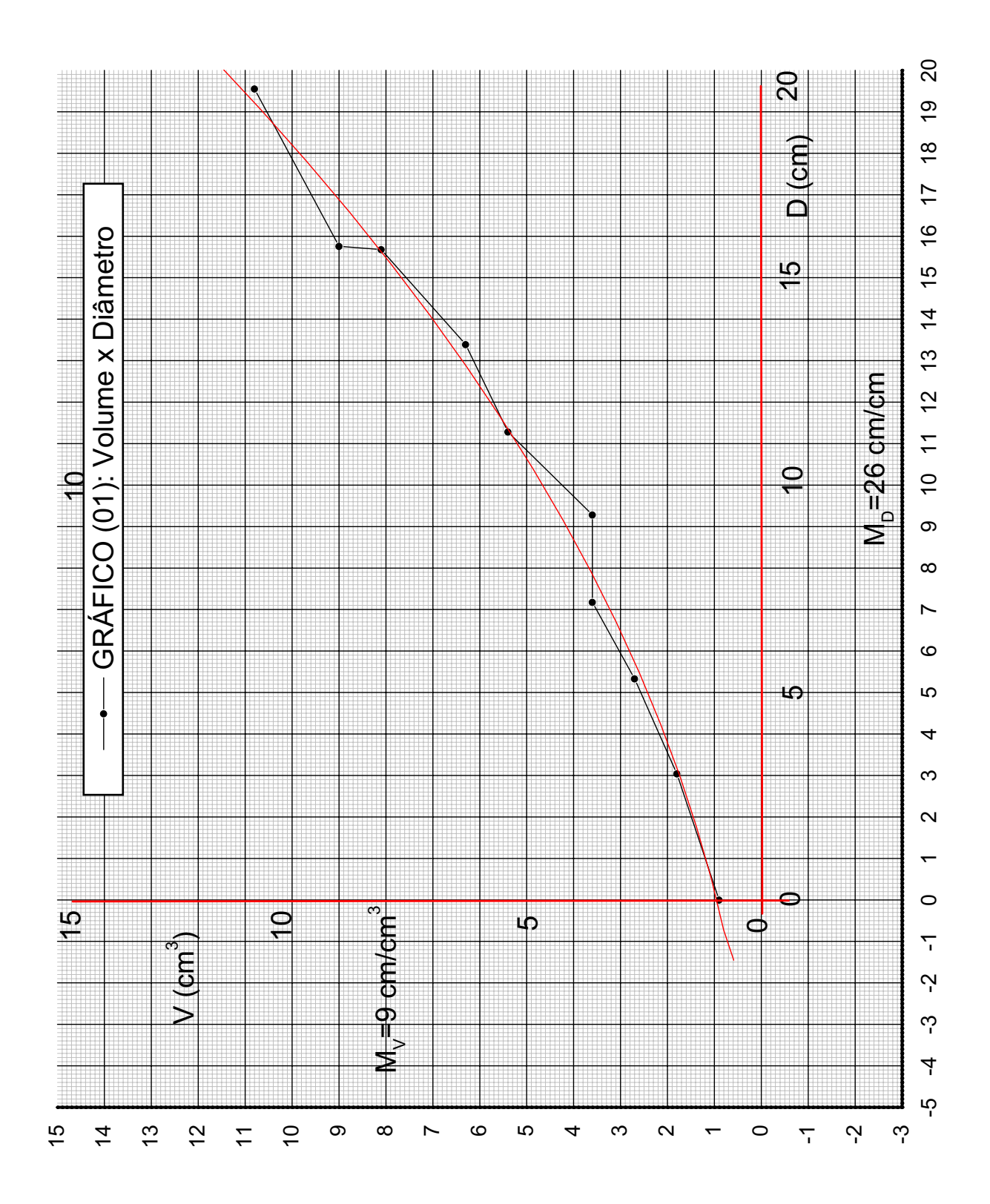

#### 1.4 Linearização de gráficos

Frequentemente nos gráficos de um trabalho experimental é possível prever a natureza da função matemática que une as duas variáveis, ao invés de traçar uma curva no gráfico, efetua-se uma transformação em uma das variáveis ou em ambas de tal forma a obter uma reta $[1]$ <sup>1</sup>. Este procedimento é também utilizado quando se deseja verificar experimentalmente uma lei já conhecida.

Essas transformações podem ser realizadas nas escalas, usando-se escalas funcionais, as quais são chamadas *anamorfoses* ou, o que é mais comum fazer-se alguma operação sobre as variáveis conforme pode-se verificar nos  $Gr\acute{a}ficos(01),(02)$  e  $(03)$  deste texto.

Os gráficos anamorfoseados possuem uma importância fundamental, pois dessa forma consegue-se ajustar, mais facilmente, uma reta à pontos alinhados, do que em uma curva nos pontos, ainda mais levando em conta que os pontos originários de uma determinação experimental não estão rigorosamente sobre uma curva.

As operações devem ser realizadas de tal modo que as duas grandezas, ap´os as opera¸c˜oes, sejam diretamente proporcionais, o que consiste numa operação contrária à lei.

Vejamos alguns exemplos:

1<sup>º</sup> Na verificação da lei do pêndulo: - O período de oscilação de um pˆendulo simples ´e diretamente proporcional `a raiz quadrada do comprimento  $(T = k\sqrt{\frac{L}{g}})$ ; neste caso devemos elevar ambos os membros da equação ao quadrado e teremos no gráfico uma reta. Lançando no eixo dos X, as variações de  $(L/g)$  e, para o eixo do Y, o quadrado dos períodos.

2<sup>º</sup> Na verificação da lei de Boyle-Mariotte: – Sob temperatura constante, os volumes ocupados por uma mesma massa gasosa são inversamente proporcionais às pressões que suportam  $[V = k(\frac{1}{p})]$  $(\frac{1}{P})$ ; neste caso, devemos fazer um gráfico tomando para X o inverso das pressões determinadas e, para Y, os volumes.

#### 1.5 Tipos de ajuste

Como já se disse, os pontos representativos dos estados das grandezas não estão exatamente sobre uma curva. Impõe-se pois o problema da determinação da curva que melhor se adapte aos pontos do gráfico. Estudaremos apenas o caso do ajuste de uma reta. O ajustamento de uma reta pode ser *gráfico* ou *analítico*. O método gráfico é mais rápido, tendo no entanto duas desvantagens: primeiro requer habilidade para melhor ajustar a reta

 $^{1} \mathrm{O}$ número entre colchetes representa a referência bibliográfica.

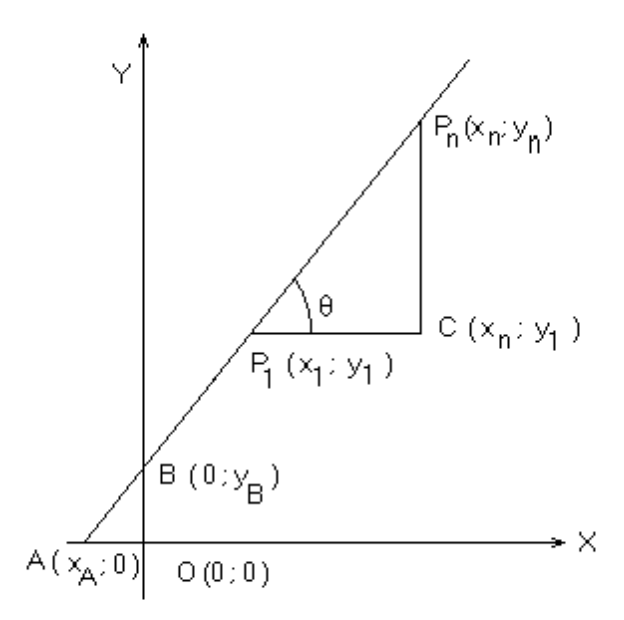

Figura 3: Determinação gráfica da equação da reta

fazendo uma compensação dos erros e segundo, as determinações que se fazem a partir dessa reta são sempre grosseiras. O ajustamento analítico se faz empregando o processo dos m´ınimos quadrados o qual realiza simultaneamente a compensação dos erros. Vejamos no item seguinte o estudo da reta, que será posteriormente aplicado a estes dois tipos de ajustes.

#### 1.6 Gráficos da forma  $\Rightarrow$  Y = b + a X.

Na Geometria Analítica a expressão acima representa a equação de uma reta em que **a** é o coeficiente angular e **b** o coeficiente linear. Na Física a e b geralmente têm um significado perfeitamente definido, razão pela qual mesmo modificando o passo da escala do gráfico, os valores para essas variáveis devem continuar constantes. Uma vez feito o gráfico, a e b podem ser determinados, tanto pelo método gráfico como pelo analítico.

Através da Fig.(3), obteremos os parâmetros  $\mathbf{a} \in \mathbf{b}$  da função  $y = (b+ax)$ . Sejam  $M_x$  e  $M_y$ , respectivamente, os módulos das abcissas e ordenadas.

Como já foi dito anteriormente, o módulo representa a razão entre a distância de dois pontos da escala e a variação correspondente da variável.

Logo:

$$
M_x = \frac{CP_1}{x_n - x_1} \quad e \quad M_y = \frac{P_n C}{y_n - y_1}
$$
  

$$
\overline{CP_1} = M_x (x_n - x_1) \quad e \quad \overline{P_n C} = M_y (y_n - y_1).
$$

Da Fig.(3) obtemos:

$$
\tan \theta = \frac{\overline{P_n C}}{\overline{C P_1}} = \frac{M_y \left( y_n - y_1 \right)}{M_x \left( x_n - x_1 \right)} = \frac{M_y}{M_x} \frac{y_n - y_1}{x_n - x_1}.
$$
\n(8)

Recordando a Geometria Analítica, na qual o coeficiente angular de uma reta é dado pela relação

$$
a = \frac{y_n - y_1}{x_n - x_1}.
$$
\n(9)

Considerando esta expressão e a  $Eq.(8)$  podemos escrever:

$$
\tan \theta = \frac{M_y}{M_x} a,\tag{10}
$$

$$
a = \tan \theta \frac{M_x}{M_y}.\tag{11}
$$

De modo semelhante, determina-se o valor de b

$$
M_y = \frac{\overline{BO}}{y_B}.\tag{12}
$$

A Geometria Analítica nos assegura que  $y_B = b,\ \mathit{logo:}$ 

$$
M_y = \frac{\overline{BO}}{b},\tag{13}
$$

$$
b = \frac{\overline{BO}}{M_y}.\tag{14}
$$

Desta forma a equação da reta obtida pelo método gráfico será:

$$
Y = \frac{\overline{BO}}{M_y} + \left(\frac{M_x}{M_y} \tan \theta\right) X. \tag{15}
$$

#### 1.7 Ajustamento analítico

O ajustamento analítico se faz, de posse dos valores  $x_1, x_2, ..., x_n$  para os quais correspondem respectivamente  $y_1, y_2, ..., y_n$ , aplicando o sistema de equações:

$$
\begin{cases}\n bN & + a \sum_{i=1}^{N} x_i = \sum_{i=1}^{N} y_i \\
 b \sum_{i=1}^{N} x_i + a \sum_{i=1}^{N} x_i^2 = \sum_{i=1}^{N} x_i y_i\n\end{cases} (16)
$$

que permite calcular  $a e b$ . Neste sistema N representa o número de medidas.

#### Exemplo 01

Determinar a equação do volume, relativo aos dados da Tabela(1), a qual será representada por:

$$
V = b + a(D^3),
$$

e os coeficientes a serem determinados  $\mathbf a$  e  $\mathbf b$  serão obtidos do sistema:

$$
\begin{cases}\n bN & + a \sum_{i=1}^{N} (D_i^3) = \sum_{i=1}^{N} V_i \\
 b \sum_{i=1}^{N} (D_i^3) & + a \sum_{i=1}^{N} (D_i^3)^2 = \sum_{i=1}^{N} D_i^3 V_i.\n\end{cases}
$$
\n(17)

Obs.: A demonstração da obtenção do sistema acima será visto em Cálculo Numérico.

| $D_i^3(c\overline{m^3})$ | $V_i (cm^3)$ | $(D_{i}^{3})^{2}(cm^{6})$ | $D_i^3V_i$ (cm <sup>6</sup> ) |
|--------------------------|--------------|---------------------------|-------------------------------|
| 0,210                    | $_{0,1}$     | 0,044                     | 0,02                          |
| 0,360                    | $_{0,2}$     | 0,129                     | 0,07                          |
| 0,512                    | 0,3          | 0,262                     | 0,15                          |
| 0,660                    | 0,4          | 0,435                     | 0,26                          |
| 0,862                    | 0,4          | 0,743                     | 0,34                          |
| 1,089                    | 0,6          | 1,185                     | 0,65                          |
| 1,367                    | 0,7          | 1,868                     | 0,95                          |
| 1,719                    | 0,9          | 2,954                     | 1,54                          |
| 1,732                    | 1,0          | 2,999                     | 1,73                          |
| 2,444                    | 1,2          | 5,973                     | 2,93                          |

Tabela 2: Volume x Diâmetro<sup>3</sup>

Sendo

$$
\sum_{i=1}^{N} D_i^3 = 10,955; \quad \sum_{i=1}^{N} V_i = 5,8; \n\sum_{i=1}^{N} (D_i^3)^2 = 16,597 \quad e \quad \sum_{i=1}^{N} DGi^3 V_i = 8,677.
$$

Substituindo os resultados da tabela no sistema, obtemos:

$$
\begin{cases}\n10b & +10,955 a = 5,8 \\
10,955 b & +16,597 a = 8,677.\n\end{cases}
$$
\n(18)

Resolvendo o sistema pelo método de Cramer:

$$
\det A = \begin{vmatrix} 10 & 10,955 \\ 10,955 & 16,597 \end{vmatrix} = 45,958;
$$
  

$$
\det \Delta_1 = \begin{vmatrix} 5,8 & 10,955 \\ 8,677 & 16,597 \end{vmatrix} = 1,199;
$$
  

$$
\det \Delta_2 = \begin{vmatrix} 10 & 5,8 \\ 10,955 & 8,677 \end{vmatrix} = 23,237;
$$

$$
b = \frac{\det \Delta_1}{\det A} = 0,0261; \tag{19}
$$

$$
a = \frac{\det \Delta_2}{\det A} = 0,5056. \tag{20}
$$

Assim a equação da reta que reprentará o $\mathbf{V} = \mathbf{f}(\mathbf{D}),$ será:

$$
V_C = 0,0261 + 0,5056D_i^3. \tag{21}
$$

O cálculo dos desvios será obtido

$$
\delta_V = V_{E.} - V_{C.} \tag{22}
$$

A soma dos desvios:

$$
\sum_{i=1}^{N} \delta_{V_i} = 0,101 \, \text{cm}^3.
$$

$$
\sum_{i=1}^{N} \delta_{V_i}^2 = 0,027 \, \text{cm}^6.
$$

Cálculo do desvio padrão:

$$
\sigma_V = \sqrt{\frac{\sum_{i=1}^N \delta_{V_i}^2}{(N-1)}} = \pm 0,0544 \, \text{cm}^3.
$$

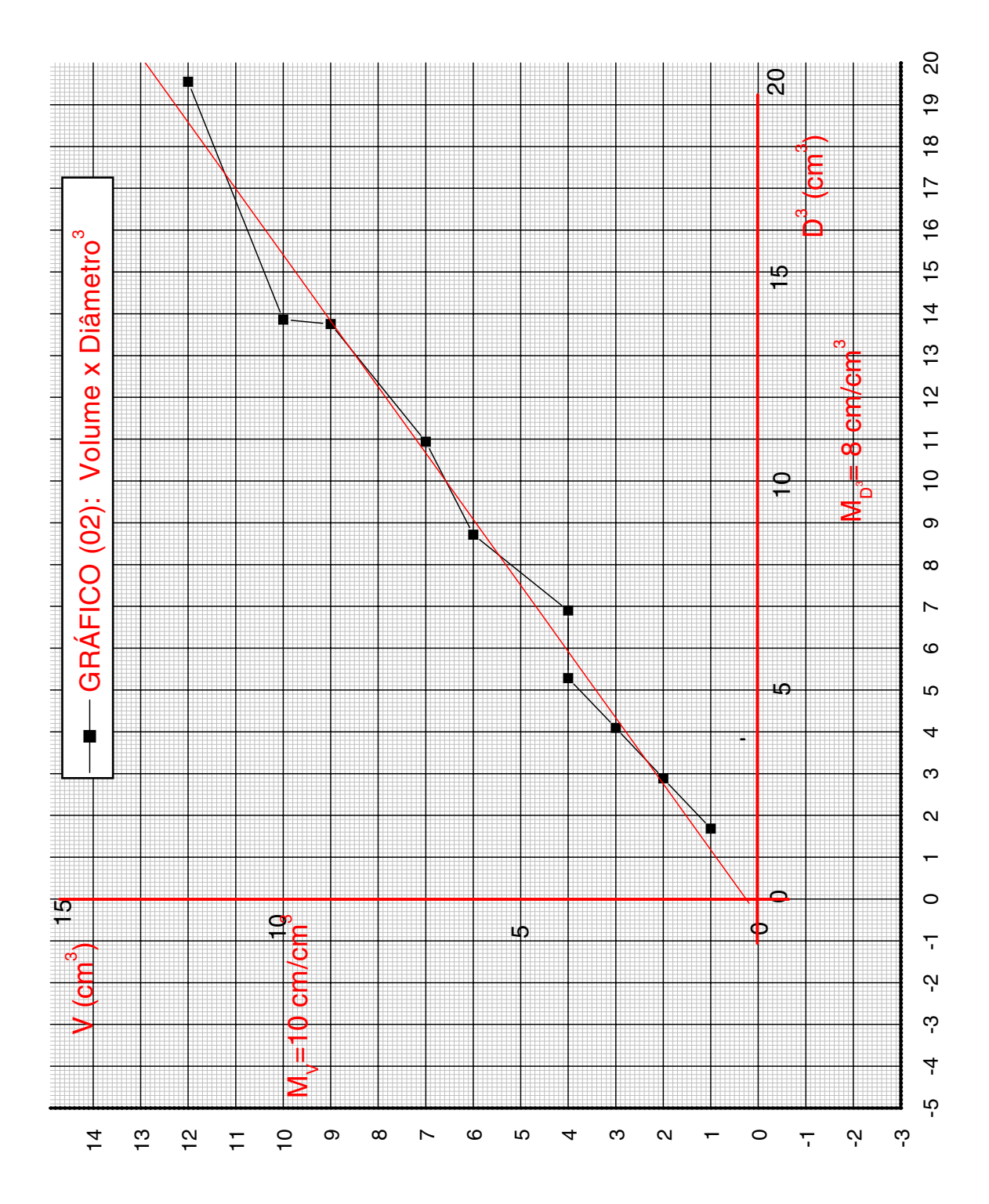

| $D_i^3$ $\,^3)$ | $V_{E.}(cm^3)$ | $V_{C.}(cm^3)$ | $\delta_V (cm^3)$ | $\delta_V^2$ (cm <sup>6</sup> ) |
|-----------------|----------------|----------------|-------------------|---------------------------------|
| 0,210           | 0,1            | 0,031          | $+0,069$          | 0,005                           |
| 0,360           | 0,2            | 0,208          | $-0,008$          | $6,586^{-5}$                    |
| 0,512           | 0,3            | 0,285          | $+0,015$          | $2,259^{-4}$                    |
| 0,660           | 0,4            | 0,360          | $+0,040$          | 0,002                           |
| 0,862           | 0,4            | 0,462          | $-0.062$          | 0,004                           |
| 1,089           | 0,6            | 0,577          | $+0,023$          | 0,001                           |
| 1,367           | 0,7            | 0,717          | $-0,017$          | $2,977^{-4}$                    |
| 1,719           | 0,9            | 0,895          | $+0,005$          | $2,279^{-5}$                    |
| 1,732           | 1,0            | 0,902          | $+0,098$          | 0,010                           |
| 2,444           | 1,2            | 1,262          | $-0,062$          | 0,004                           |

Tabela 3: Cálculo dos desvios do  $V = f(D^3)$ .

Cálculo do desvio padrão do valor médio:

$$
\sigma_{\overline{V}} = \sqrt{\frac{\sum_{i=1}^{N} \delta_{V_i}^2}{N(N-1)}} = \pm 0,0172 \, \text{cm}^3.
$$

#### Exemplo 02

Construir em papel milimetrado, um gráfico, referente aos dados experimentais da Tabela $(2)$  (V x D<sup>3</sup>), observe que os pontos estão relativamente alinhados. Isto nos leva a traçar uma reta por estes pontos, conforme pode se ver pelo Gráfico $(2)$ . Supondo que a função que se deseja descobrir $[2]$ tenha a seguinte forma:

$$
V = k D^{\alpha}.
$$
 (23)

Aplicando o desenvolvimento logarítmico a ambos os membros da equação acima, teremos:

$$
\log V = \log k + \alpha \log D. \tag{24}
$$

Comparando esta última equação com a da reta  $y = b + a x$ , obteremos:

$$
y = \log V,
$$
  
\n
$$
b = \log k,
$$
  
\n
$$
a = \alpha,
$$
  
\n
$$
x = \log D.
$$

Ajustando pelo método dos mínimos quadrados:

$$
\begin{cases}\nN b & + a \left( \sum_{i=1}^{N} \log D_{i} \right) = \sum_{i=1}^{N} \log V_{i} \\
b \left( \sum_{i=1}^{N} \log D_{i} \right) & + a \sum_{i=1}^{N} (\log D_{i})^{2} = \sum_{i=1}^{N} \log D_{i} \cdot \log V_{i}.\n\end{cases}
$$
\n(25)

Utilizando-se os valores da Tabela $(1)$  e, aplicando o logarítmo conforme os elementos da Eq. $(25)$ , obtém-se a Tabela $(4)$ .

| $log D_i$   | $(\log D_i)^2$ | $log V_i$   | $log V_i \cdot log D_i$ |
|-------------|----------------|-------------|-------------------------|
| $-0,225483$ | 0,050843       | $-1,0$      | $+0,225483$             |
| $-0,147520$ | 0,021762       | $-0,69897$  | $+0,103112$             |
| $-0,096910$ | 0,009392       | $-0,522879$ | $+0,050672$             |
| $-0,059982$ | 0,003598       | $-0,397940$ | $+0,023869$             |
| $-0,021363$ | 0,000456       | $-0.397940$ | $+0,008501$             |
| $+0,012415$ | 0,000154       | $-0,221849$ | $-0,002754$             |
| $+0,045323$ | 0,002054       | $-0,154902$ | $-0,007021$             |
| $+0.078457$ | 0,006155       | $-0.045757$ | $-0,003590$             |
| $+0,079543$ | 0,006327       | 0,0         | 0,0                     |
| $+0,129368$ | 0,016736       | $+0.079181$ | $+0,010243$             |

Tabela 4: Cálculo de parâmetros do sistema.

$$
\sum_{i=1}^{N} \log D_i = -0,206152;
$$
\n
$$
\sum_{i=1}^{N} (\log D_i)^2 = 0,117477;
$$
\n
$$
\sum_{i=1}^{N} \log V_i = -3,361056;
$$
\n
$$
\sum_{i=1}^{N} \log V_i \cdot \log D_i = 0,408516.
$$
\n
$$
\begin{cases}\n10b & -0,206152a = -3,361056 \\
-0,206152b & +0,117477a = 0,408516.\n\end{cases}
$$
\n(26)

O sistema tem por solução:

$$
a = 2,99599
$$

mas como  $a = \alpha$  então  $\alpha = 2,99599$ , e  $b = -0,27434$  mas como  $b =$  $\log k$ , então  $k = 10^b$ , isto é,  $k = 0,53169$ .

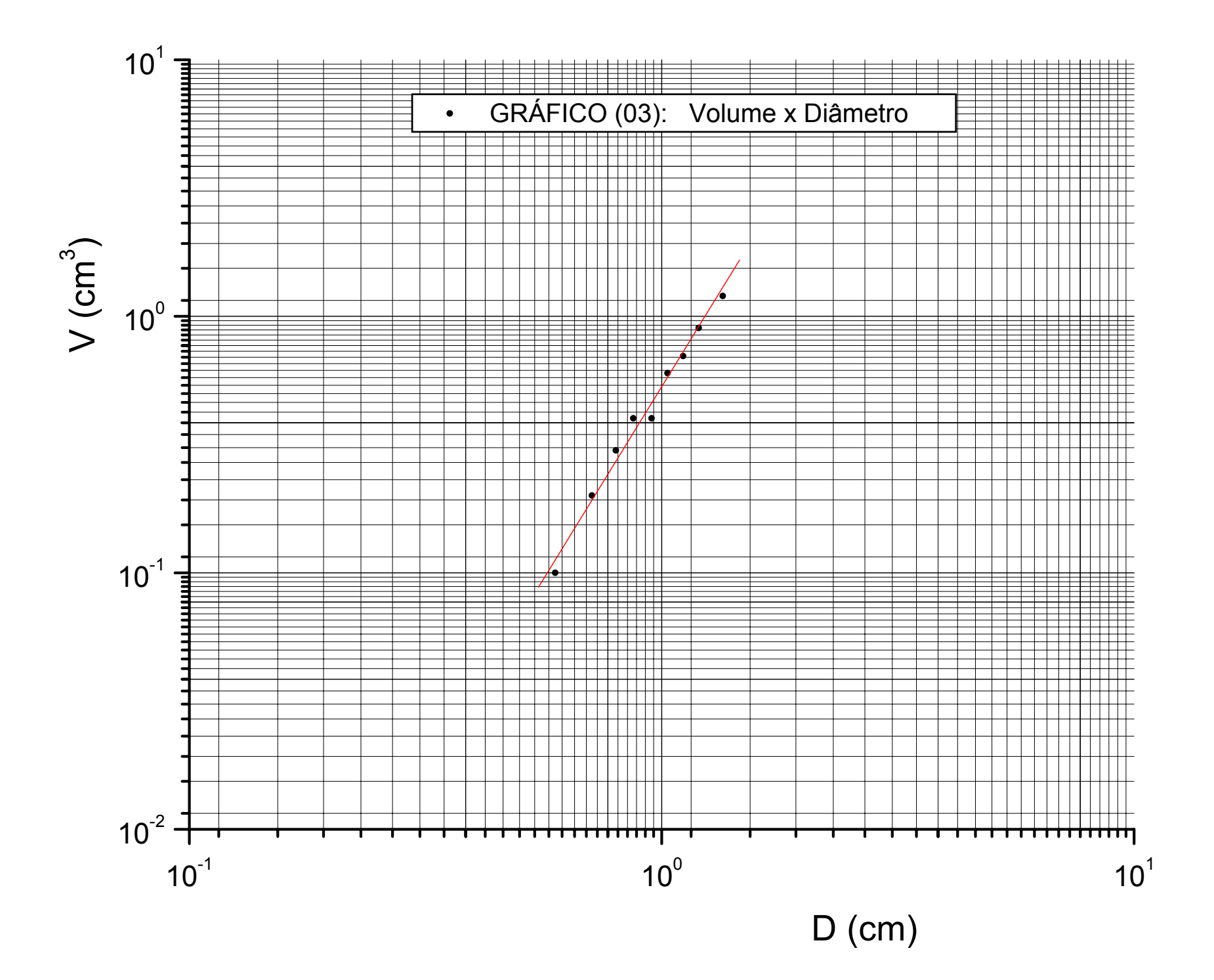

A função que representa os dados experimentais será:

$$
V = 0,53169 D^{2,99599}.
$$
 (27)

Veja o Gráfico $(3)$ .

#### 1.8 Determinação gráfica dos coeficientes.

Utilizando o transferidor, meça o ângulo no gráfico do Exemplo 2, que tu o fizeste. O ângulo  $\theta$  será de aproximadamente 33<sup>o</sup>. Aplicando na Eq.(11), os módulos de escala e o ângulo, obtém-se o valor do coeficiente angular.

$$
a = \frac{M_D}{M_V} \tan \theta,
$$

$$
a = \frac{8 \frac{cm}{cm^3}}{10 \frac{cm}{cm^3}} \tan 33^\circ; \qquad a = 0,5195;
$$

$$
b = \frac{\overline{BO}}{M_V} = \frac{0,24cm}{10} \frac{cm}{cm^3} = 0,024 \text{ cm}^3.
$$
  

$$
V = 0,024 + 0,5195 \text{ D}^3.
$$

Observe-se a precisão entre os valores de "a"determinados pelos dois processos com o teórico  $(a = \frac{\pi}{6})$ .

### EXERCÍCIOS:

1) Usando o Gráfico(3), determine os parâmetros "k"e " $\alpha$ "da eq(23).

Sugestão: Marque dois pontos  $P_1$  e  $P_2$ , conforme a figura(4), sobre a reta que passa pelos pontos experimentais. Determine o coeficiente angular

$$
a = \frac{\log A - \log B}{\log C - \log D},\tag{28}
$$

 $a = \alpha$ .

Usando a eq.(24), isole o coeficiente linear  $\log k = b$ ,

$$
b = \log V - \alpha \log D. \tag{29}
$$

Novamente sobre a reta do gráfico, marque um ponto P e substitua os valores correspondentes,

$$
b = \log \ E - \alpha \log \ F. \tag{30}
$$

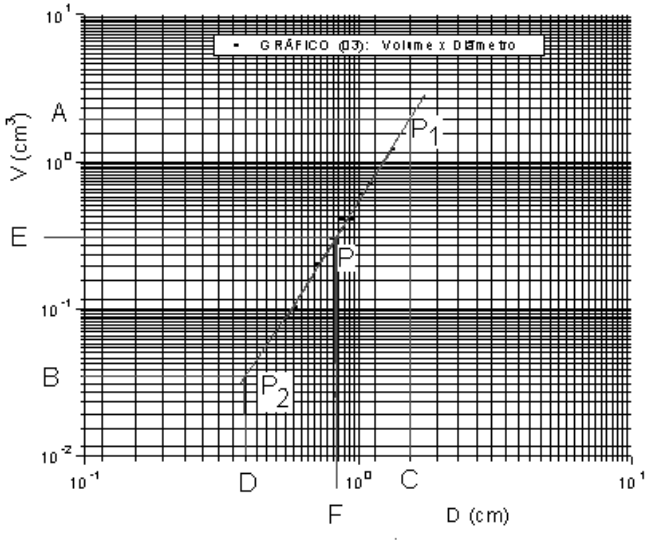

Figura 4: Pontos auxiliares sobre o Gráfico $(3)$ .

| Q(c)  10,0   6,0   3,5   2,0   1,1 |                                          |  |  |
|------------------------------------|------------------------------------------|--|--|
|                                    | $t(s)$   0,0   16,0   32,0   48,0   64,0 |  |  |

Tabela 5: Observações relativo a calorimetria.

como  $\log k = b$ , então  $k = 10^b$ .

#### Dado a tabela

Supondo que a lei que rege o fenômeno seja do tipo:

$$
Q = A \exp^{\alpha t}.
$$
 (31)

2) Determine os parâmetros "A"e " $\alpha$ "da equação(31), utilizando papel mono-log.

3) Faça a mesma coisa do item 2, utilizando papel milimetrado. Lembrete: Para determinar o " $\alpha$ ' e o "A", use as equações(11 e 14).

### Referências

- [1] FONSECA, J.S., MARTINS, G. A. e TOLEDO, G. L., Estatística Aplicada, Editora Atlas S.A., São Paulo, 1978. p. (138 a 140).
- [2] SPIGEL, M. R. Estatística. Mc Graw-Hill do Brasil, Ltda. R.J, 1971. p.(378 a 396)